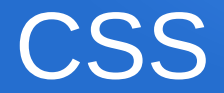

### Cascading Style Sheets

### Trennung von Inhalt und Form

Informatik Grundlagen 2iW/2kWI, Ivo Blöchliger *1*

## Grundidee: HTML→ Inhalt

- HTML-Code legt fest
	- Art des Inhalts
		- Z.B. <h1>Grosser Titel</h1>
	- Reihenfolge des Inhalts
	- Struktur / Verschachtelung des Inhalts
		- Z.B. Link im Navigationsmenü / Link im Text

## Grundidee: CSS→ Form

- CSS-Code legt fest
	- Visuelle Darstellung einzelner HTML-Elemente
- Cascading (gilt auch für Unterlemente)
	- Was für <body> definiert wird, gilt auch für alle Elemente und deren Unterelement im Body drin.
	- Ausser es wird für die Unterelemente neu definiert.
- <div>Bock von HTML-Code</div>
	- Unterblock, wird oft für Formatierung gebraucht.

## **Technisch**

- 2 Dateien: beispiel.html, beispiel.css
- Im HTML-Datei, im <header>...</header>
	- <link rel="stylesheet" type="text/css" href="**beispiel.css**" />

#### ● In **CSS-Datei**

body { background-color: #bbbbbb; }

## Vorteil

- Ein einziges Style-Sheet
- Viele HTML-Seiten mit einheitlichem Stil
	- Neu-Gestaltung der Seite
		- 1 Datei ändern
		- Alle HTML-Seiten haben "neuen Look"
- Weitere Möglichkeiten
	- Formatierung für Druck
	- Formatierung für Smartphones

## CSS-Selektoren

- Auswahl der HTML-Elemente
- Tag-Name
	- body { background-color: #ff0000; }
- Klasse (mehrfach) <div class="wichtig">...</div>
	- .wichtig {background-color: #00ff00; }
- ID (nur ein Elemente) <h1 id="erster">...</h1>
	- #erster { color: #7777ff; }

# Aufträge

- 2 Doppellektionen (1/5 Note danach)
- Sie bekommen eine Vorlage
	- 3 HTML-Dateien
	- 1 CSS-Datei
- Seiten mit ein bisschen Inhalt befüllen
- Seiten "stylen"
- Hauptziel: Arbeit mit CSS!

# Hilfen

- Siehe <https://fginfo.ksbg.ch/glf>
- <http://de.html.net/tutorials/css/>
- <https://www.w3schools.com/css/>
- Farbwahl:
	- <https://visme.co/blog/website-color-schemes/>
	- <https://websitesetup.org/website-color-schemes/>